# **Tips for Accessing KQNY's Stream Archive**

**(Rev. 11/9/22)**

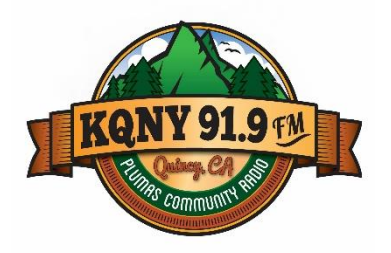

### **How to Access the Archive:**

- 1. Click on the "Stream Archive Access" button on the home page of our website, kqny919.org. This will take to you KQNY's Spinitron page.
- 2. On the left side below the page heading, you'll see a small, gray player window. Click on the date box and enter the date for the programming you'd like to hear. Then click on the hour and minute to select the time from which you'd like to begin listening, which can be from any 15-minute point within the previous two weeks.
- 3. If you're looking for a particular show, you can access KQNY's programming calendar by clicking on "Calendar" in the Spinitron page heading. That information is also available on the station website by clicking on the "What's on KQNY" tab and then selecting "Weekly Schedule."

## **FAQs:**

#### **How does the stream archive work?**

Spinitron, Inc. is the company we work with to track our streamed programming so that copyright holders are compensated for our use of the copyrighted material that we play. The company has an auxiliary service that collects our programming from our internet stream and stores it going back two weeks, and we're able to provide access to that to our listeners.

#### **Why is there no way to "fast forward" or "rewind" when I'm listening to the archive?**

This has to do with federal anti-piracy regulations intended to make it difficult for others to violate copyright law by collecting and redistributing streamed audio. This is why you're able to access the archive only from points beginning every 15 minutes.

#### **Why can't I access a program that I just heard playing a few minutes ago?**

Sometimes it can take a little time for Spinitron's archive service to collect the audio and process it into the 15-minute blocks. Please wait a little while and try again.

#### **What does it mean if I can't access a program or if I see error messages?**

If all components of the system are functioning properly, you should be able to access the audio and you shouldn't see any error messages. However, there are several links in the chain – our streaming system depends on four different companies and several pieces of hardware. The stream can be knocked down temporarily by power or internet outages or technical glitches. Please know that we try to address these issues as soon and as effectively as we can, but also please be aware that KQNY is a very small operation; we have three part-time employees and a small group of dedicated volunteers. Sometimes the folks we need call on aren't available, and it may take longer than we'd like to get a problem fixed. We appreciate your patience.

#### **Is it helpful for listeners to report problems with the archive or the stream?**

Yes! Because of our small staff, we're not able to monitor the stream 24/7, and we might be unaware that there's any problem. Please drop us a note through the "PSAs & Contact" page on the website and we'll get on it as quickly as we can. You can also contact us there if you have any questions about the station anytime.